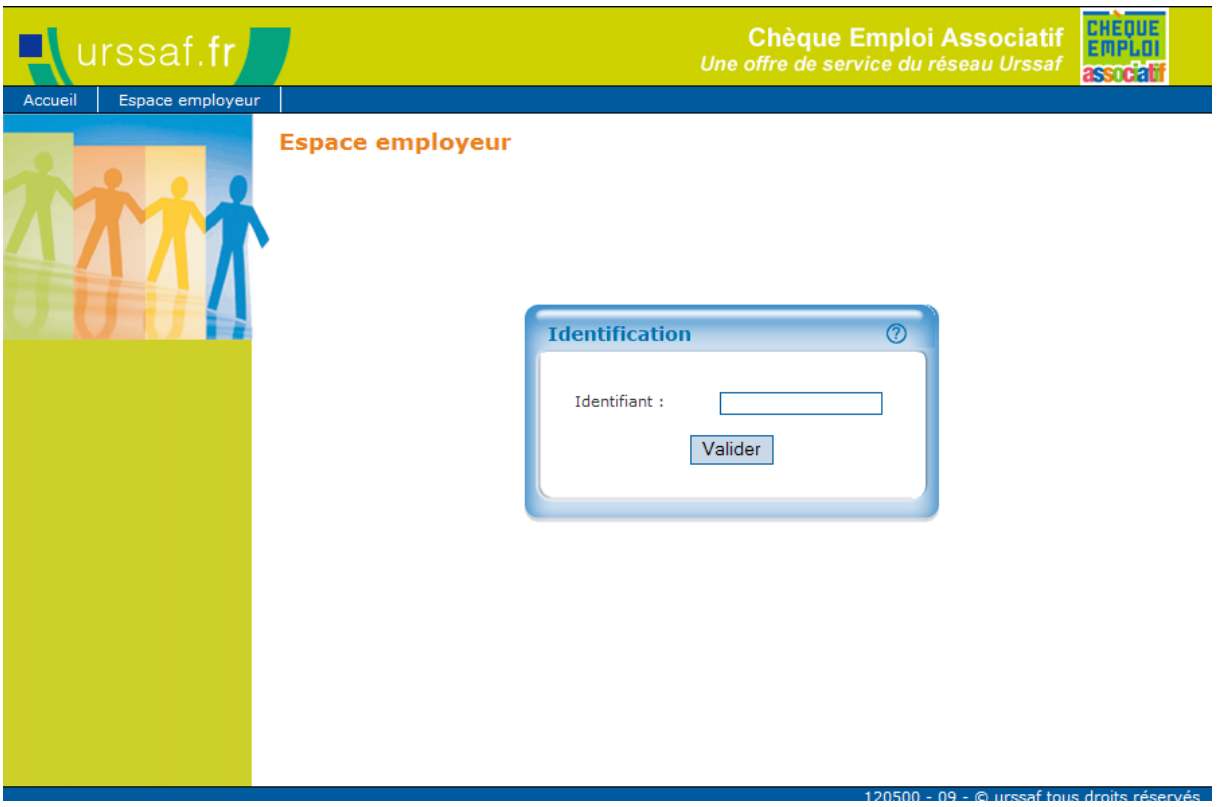

Vous devez inscrire le numéro SIRET de l'association Si vous n'avez pas de SIRET, il n'y pas d'adhésion en ligne possible. Si l'association a un SIRET, mais que celui-ci n'est pas connu des services de l'URSSAF, il n'y a pas d'adhésion en ligne possible

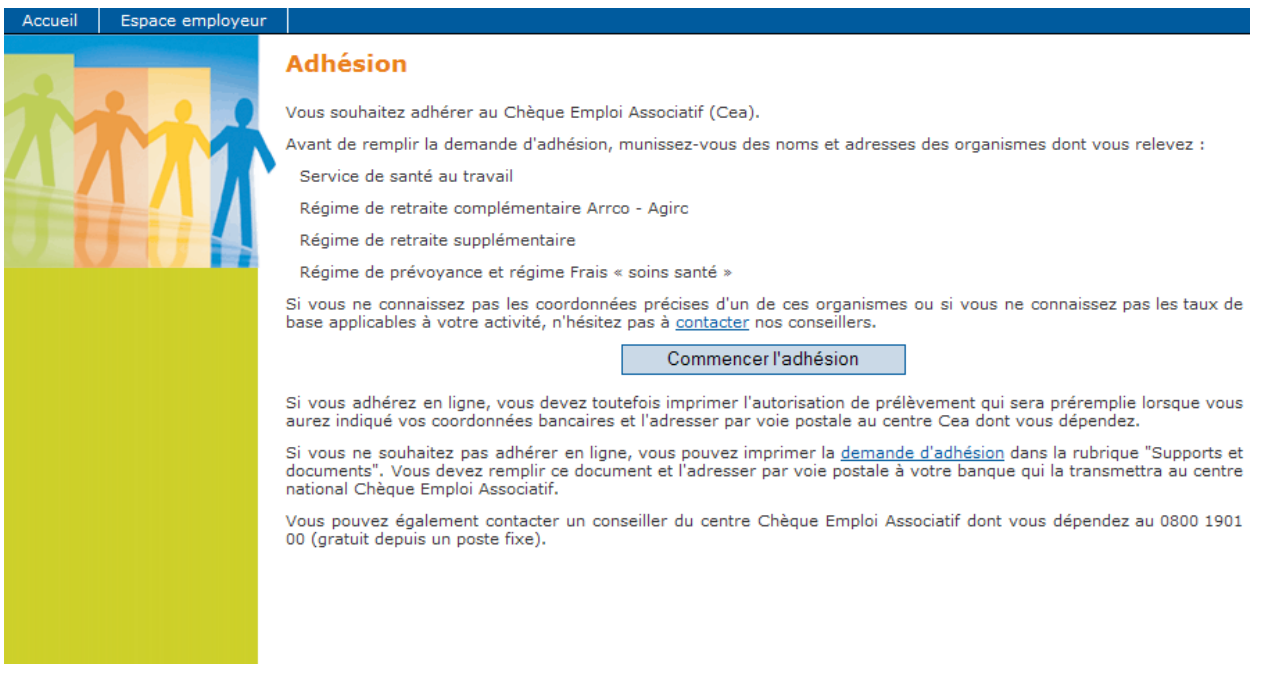

Voir le récapitulatif des éléments à avoir en sa possession

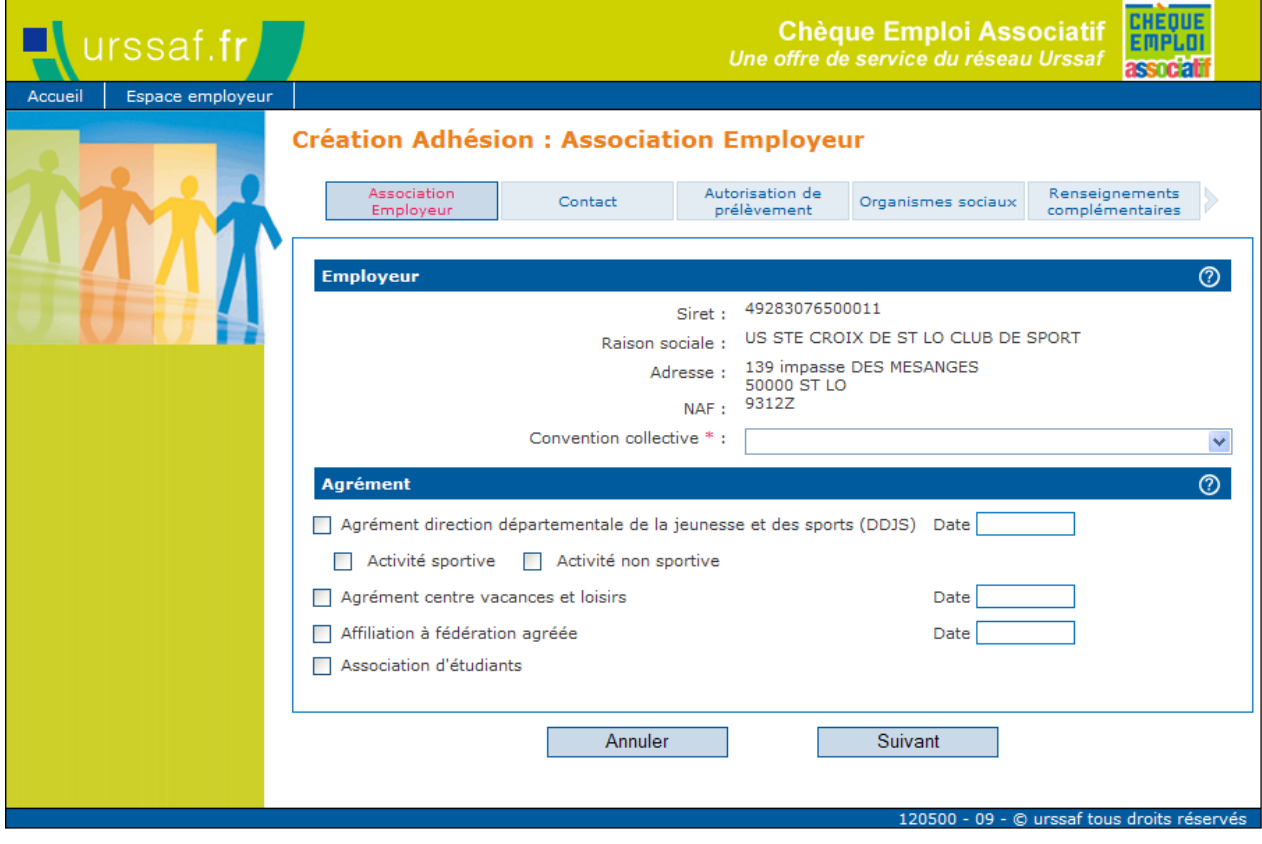

Indiquer la CCN de l'association

Dans le cas d'une activité Education Populaire, préciser si elle a l'agrément pour une activité sportive ou pour une activité autre que sportive.

Point de vigilance législation Le bénéfice de l'agrément ou non implique la possibilité d'accéder à des législations spécifiques : Franchise ou bases forfaitaires pour les sportifs, bases forfaitaires pour les associations Education Populaire, bases forfaitaires pour les Accueils de mineurs…

Pour notre exemple, nous avons choisi une association sportive affiliée à une fédération agréée

r

 $\Gamma$ 

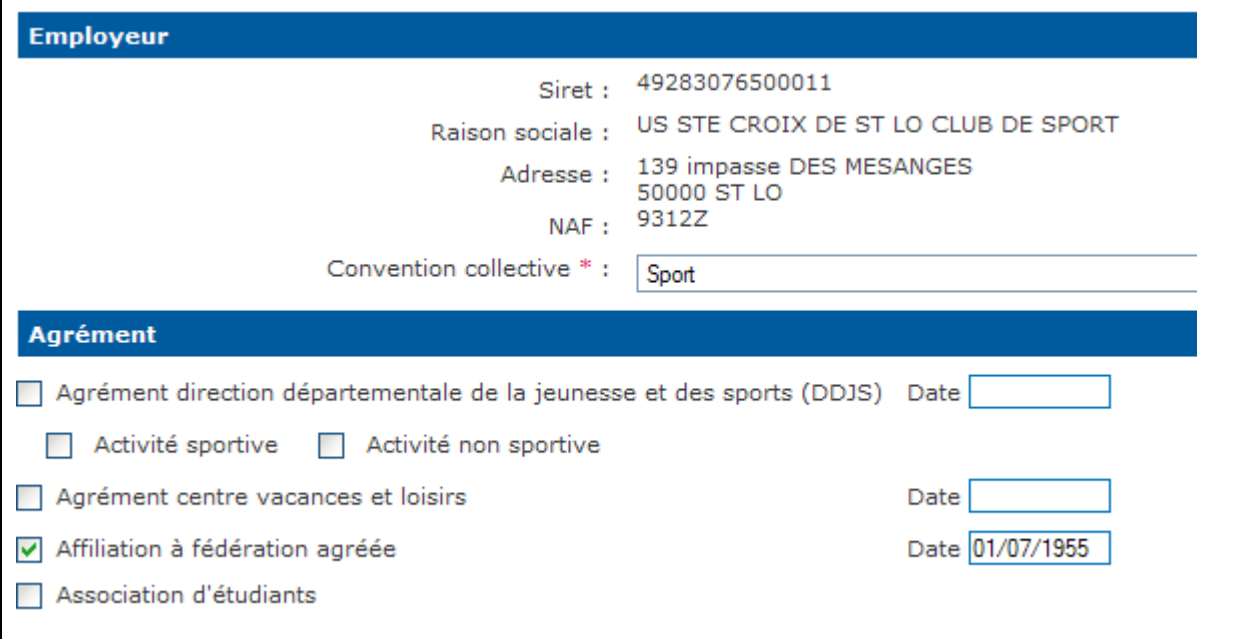

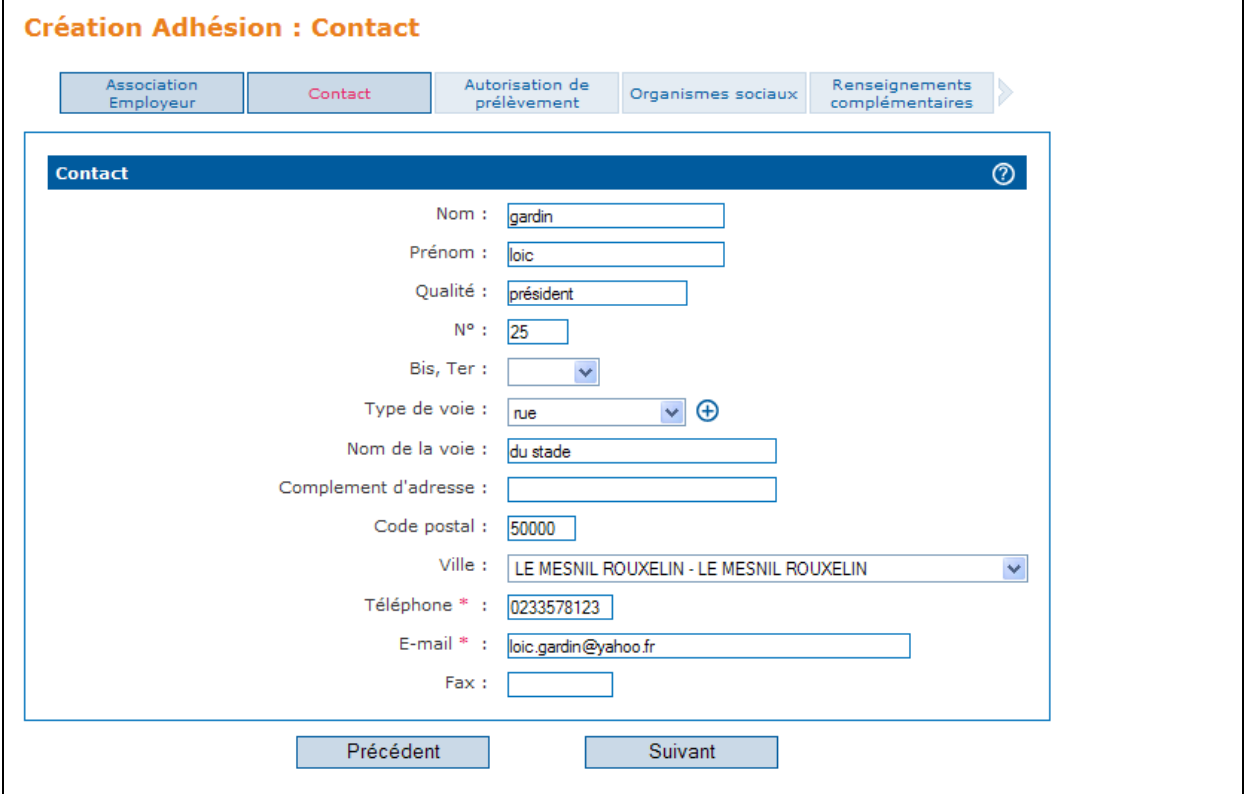

ATTENTION, bien indiquer ici l'adresse où voulez recevoir le courrier. Si vous souhaitez recevoir le courrier au siège de l'association, alors reportez ici l'adresse du siège.

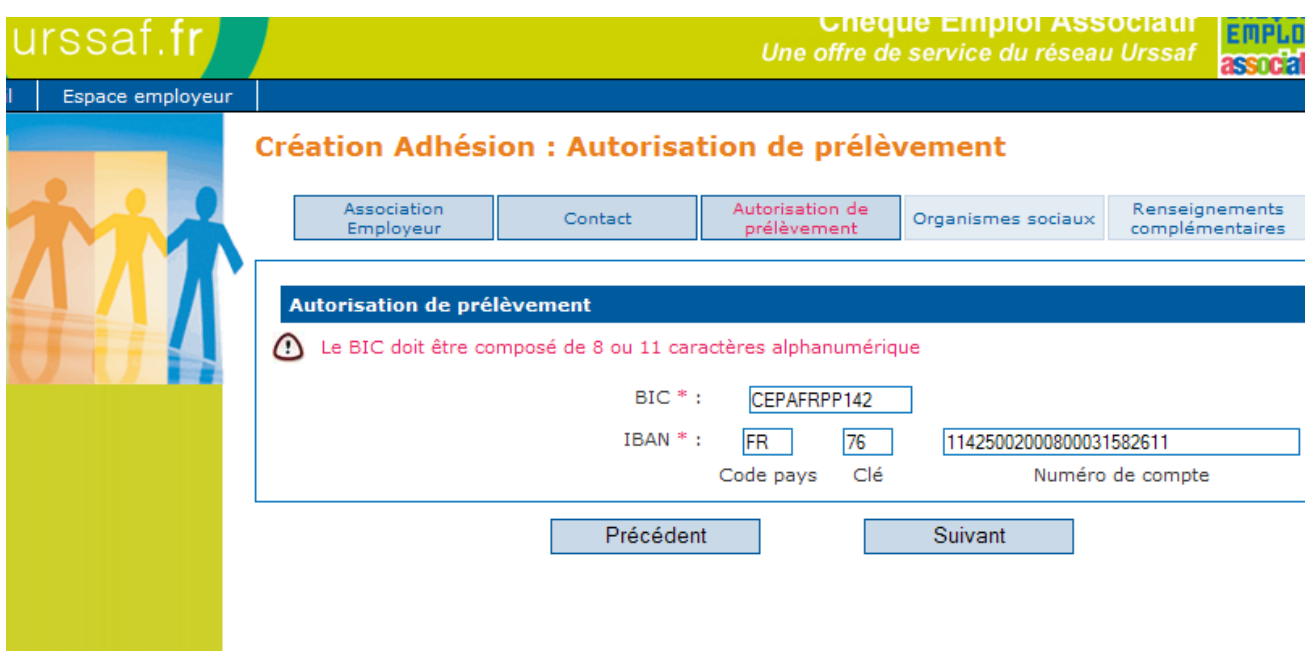

Vous ne pourrez pas aller plus loin dans l'adhésion si vous ne cliquez pas sur « autorisation de prélèvement »

### **Création Adhésion : Autorisation de prélèvement**

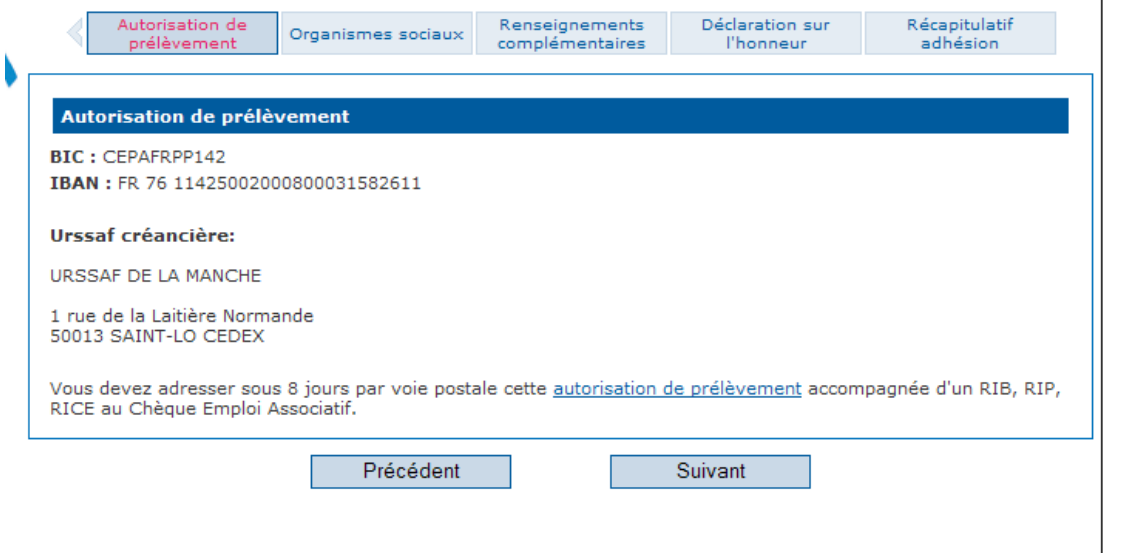

### A RETOURNER AU CENTRE NATIONAL CHÉQUE EMPLOI ASSOCIATIF PAR COURRIER, ACCOMPAGNÉE D'UN RIB

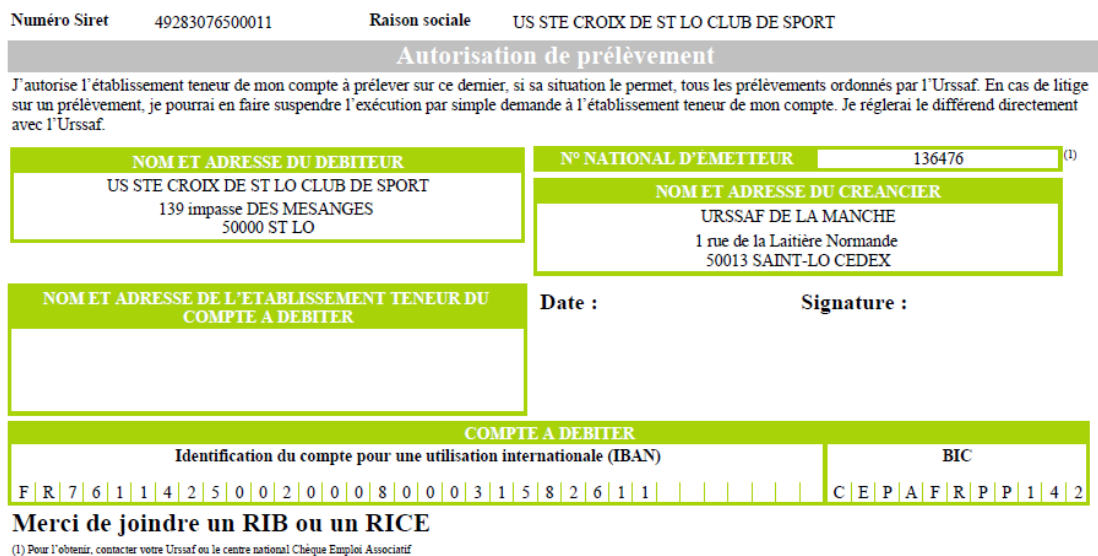

Les informations contenues dans la présente autorisation ne seront utilisées que pour les seules nécessités de la gestion et pourront donner lieu à l'exercice du droit individuel d'accès auprès du créancier ci<br>-dessus, dan

Il convient d'adresser cette autorisation signée et accompagnée d'un RIB, le plus rapidement possible. En effet, c'est la réception par le CNCEA de cette autorisation qui va générer l'envoi du courrier indiquant votre identifiant et votre mot de passe. Sans ces identifiants vous ne pourrez pas procéder à l'enregistrement de vos salariés.

Si vous répondez oui aux questions suivantes des écrans complémentaires vous seront présentés

# **Création Adhésion : Organismes sociaux**

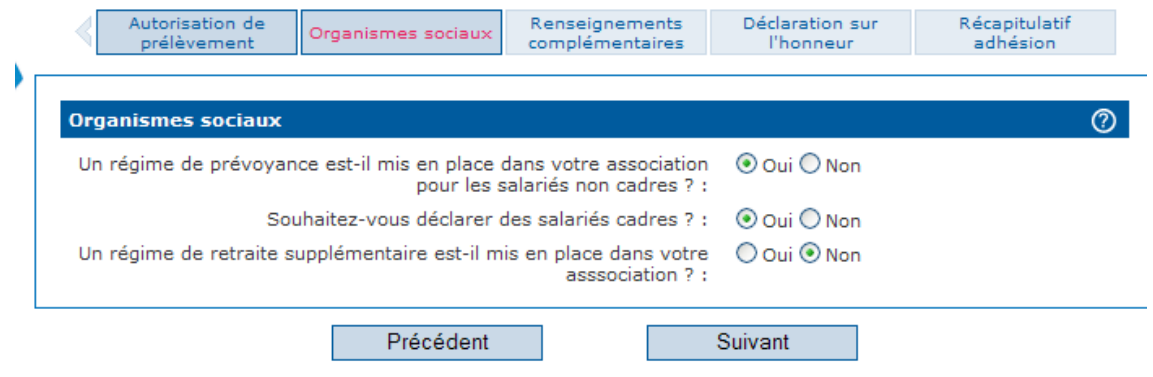

## **Création Adhésion : Organismes sociaux**

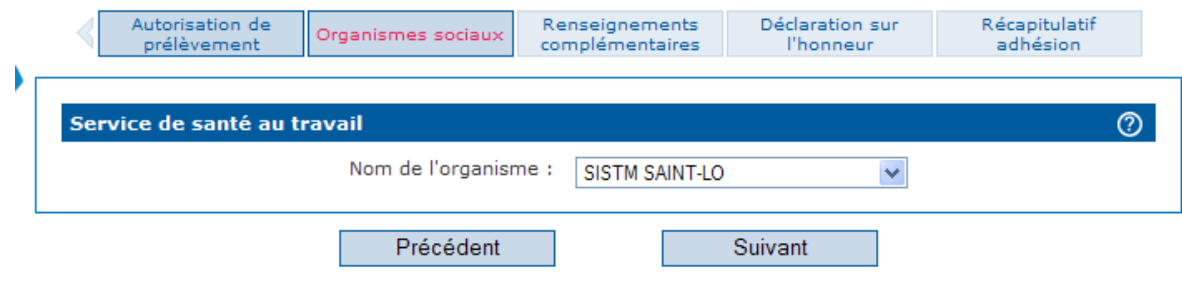

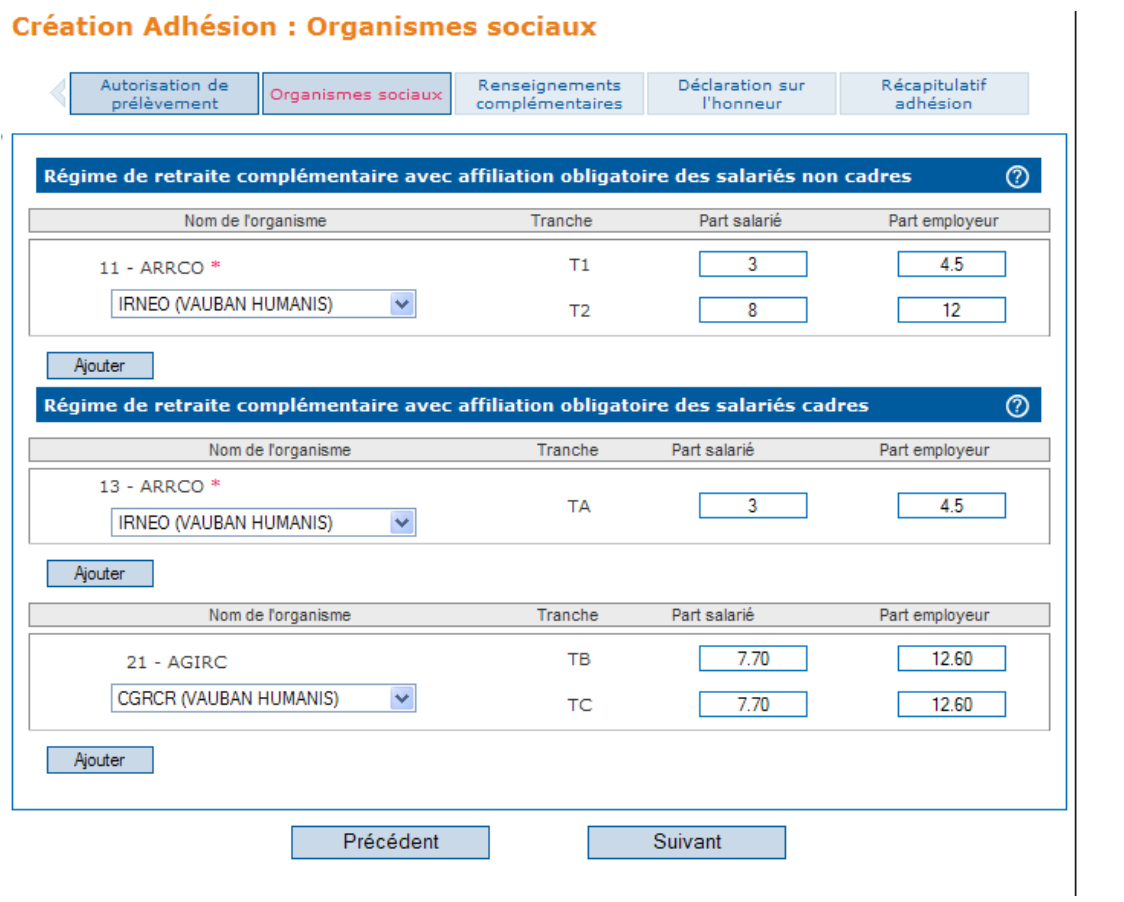

Attention de porter les bon taux, exemple CCN animation, CCN alisfa.(anciennement Centres sociaux) etc…

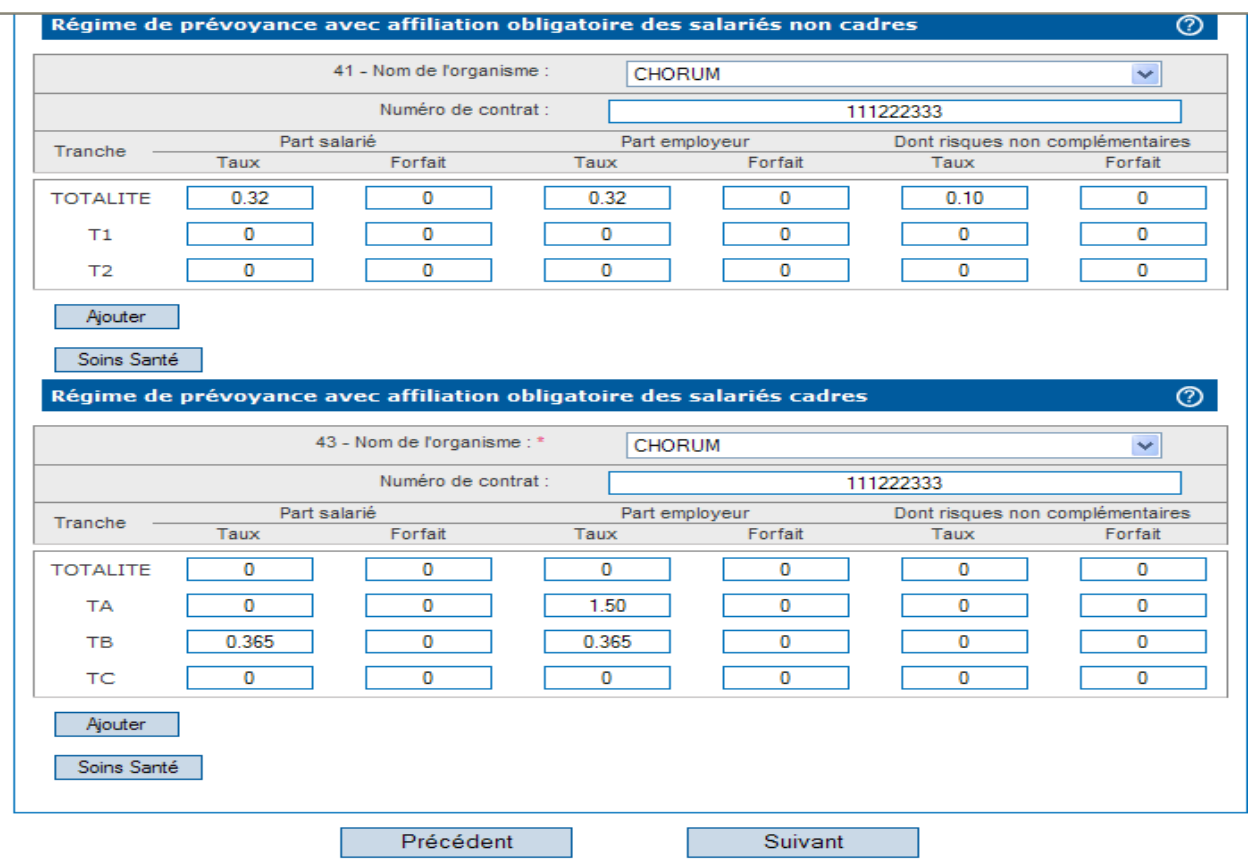

Prévoyance et/ou mutuelle

Seule la prévoyance rendue obligatoire par une CCN doit figurer sur le volet employeur. Si la prévoyance est conventionnelle, il y aura prélèvement des cotisations et reversement par l'ACOSS à la Caisse de prévoyance

ATTENTION bien inscrire le numéro de contrat, par expérience si le numéro n'est pas porté à la connaissance du CNCEA, il peut y avoir des problèmes de reversement par l'ACOSS. Bien s'assurer également que la CCN est bien indiquée.

Seules les cotisations obligatoires légalement ou conventionnellement peuvent être recouvrées par l'URSSAF.

Si la prévoyance n'est ni légale ni conventionnelle elle n'est pas précisée sur l'adhésion mais sera précisés sur le volet identification du salarié. Les cotisations sont calculées par le CEA pour l'exactitude de l'attestation d'emploi mais ne sont pas recouvrées au moment du prélèvement, C'est donc l'employeur qui devra effectuer la démarche de les régler directement.

Les taux sont à saisir comme ci-dessus :

.

Si les taux sont identiques sur la tranche 1 et la tranche 2, mettre le total sur la ligne totalité Si les si les taux sont différents sur la tranche 1 et la tranche 2 les indiquer sur les lignes respectives et ne rien mettre sur la ligne totalité.

Si dans le cas du sport par exemple, l'association opte pour la garantie additionnelle non cadre et cadre à 1.05 sur la tranche A et 1.90 sur la tranche B Globaliser les taux 0.32 PO 1.37PP dont risques non complémentaires 1.15

**Ne pas toucher au bouton « ajouter » voir avec le CNCEA**

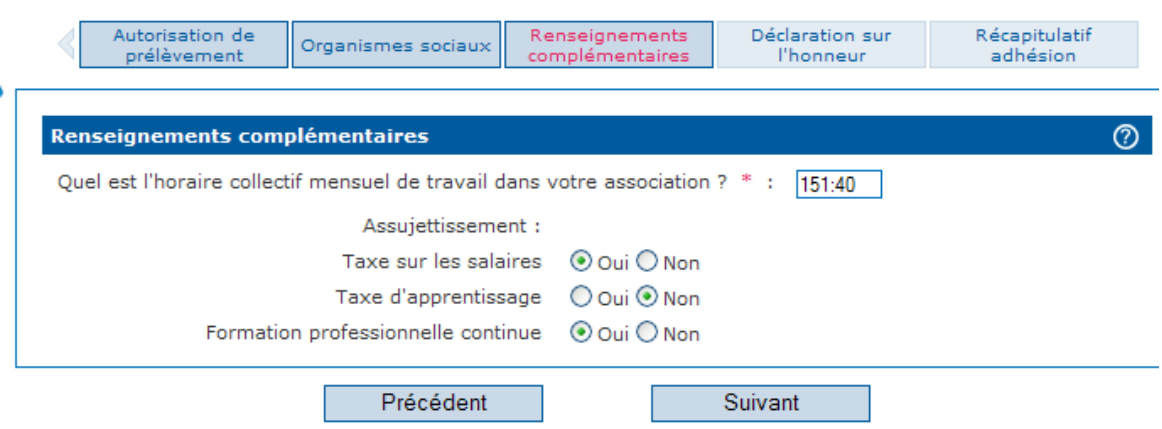

### **Création Adhésion : Renseignements complémentaires**

Horaire collectif, pour les associations à 35 heures, indiquer 151.40 en minutes et non pas en centièmes)

Taxe sur les salaires : OUI si l'association ne paye pas de TVA

Taxe d'apprentissage : NON il n'y a pas de taxe d'apprentissage pour les associations à but non lucratif

Taxe Formation professionnelle continue : OUI. ATTENTION c'est à l'association de prendre contact avec une caisse de formation professionnelle, de calculer le montant de ses cotisations tous les ans (28 février n+1) et d'effectuer le règlement. La formation professionnelle est hors champ CEA.

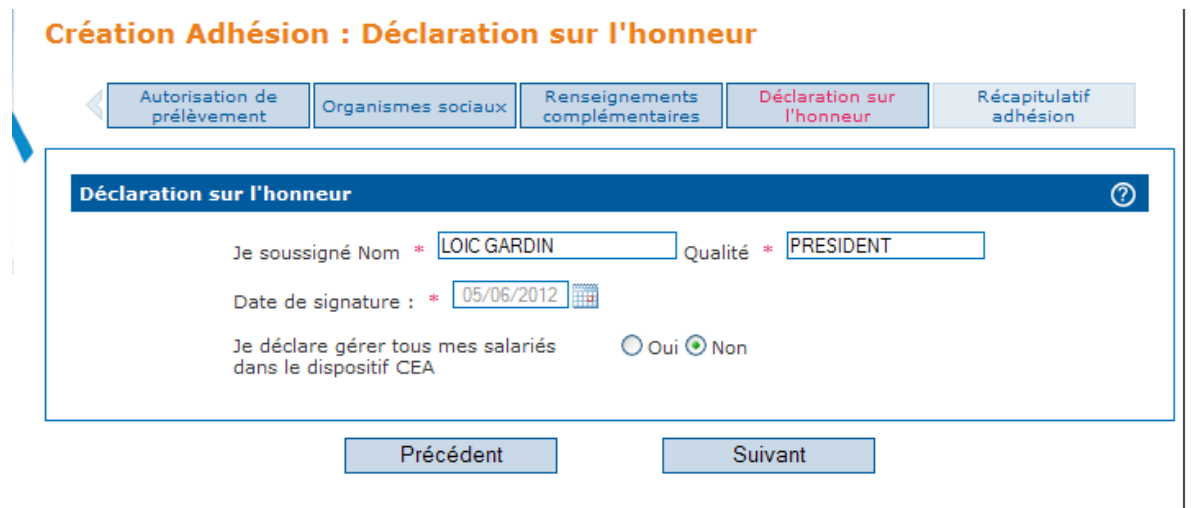

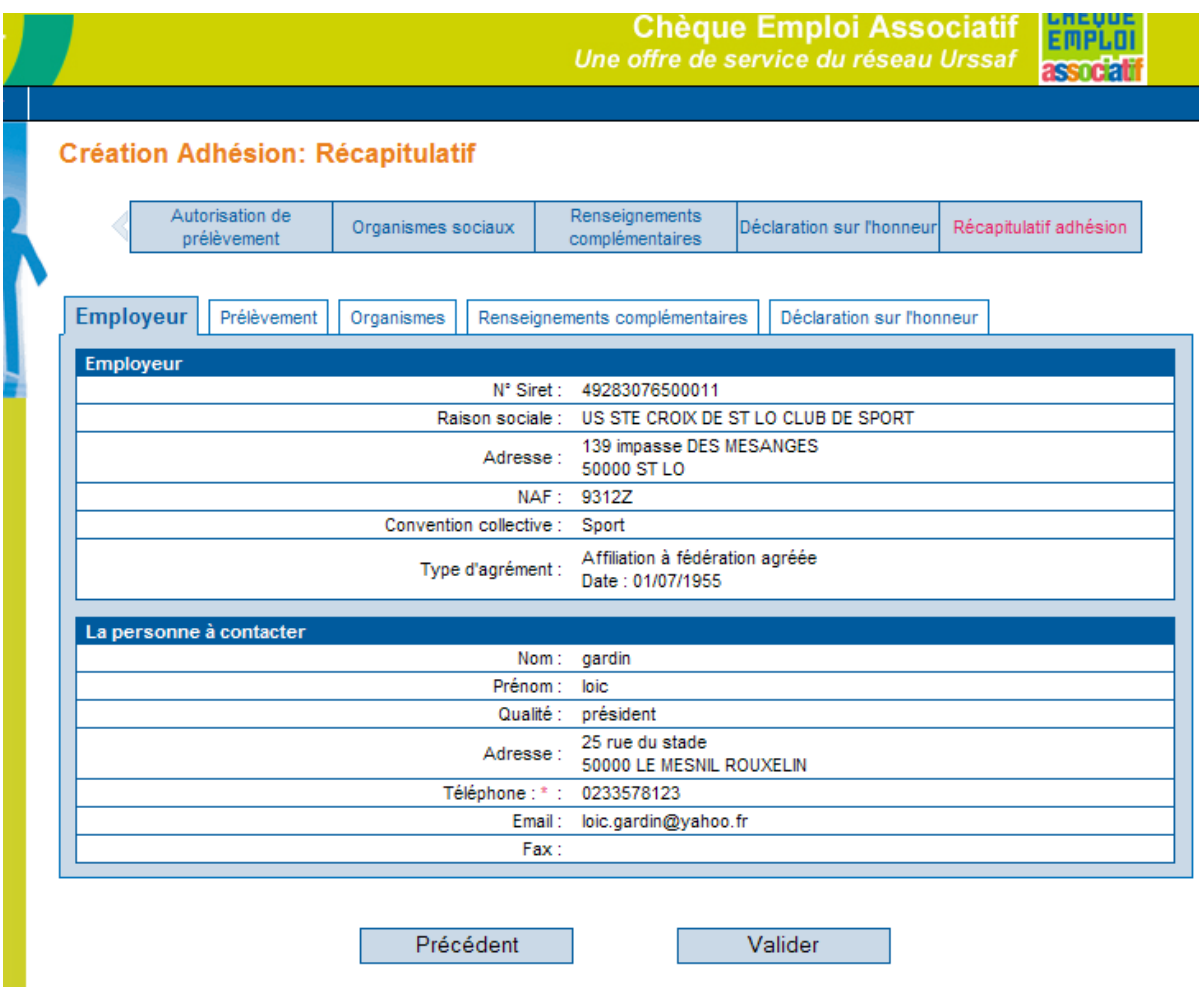